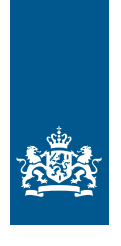

National Institute for Public Health and the Environment Ministry of Health, Welfare and Sport

# Assessing **antibiotic resistance** of microbial plant protection products using whole genome sequencing

RIVM letter report 2023-0150 A. van Hoek | E. de Jong

## Colophon

#### © RIVM 2023

Parts of this publication may be reproduced, provided acknowledgement is given to the: National Institute for Public Health and the Environment, and the title and year of publication are cited.

RIVM attaches a great deal of importance to the accessibility of its products. However, it is at present not yet possible to provide this document in a completely accessible form. If a part is not accessible, it is mentioned as such. Also see [www.rivm.nl/en/accessibility](https://www.rivm.nl/en/accessibility)

DOI 10.21945/RIVM-2023-0150

A. van Hoek (author), RIVM E. de Jong (author), RIVM

Contact: Esther de Jong Food safety esther.de.jong@rivm.nl

This investigation was performed by order, and for the account, of the Ministry of Agriculture, Nature and Food Quality, within the framework of the programme 10B.4.3

Published by: **National Institute for Public Health and the Environment, RIVM** P.O. Box 1 | 3720 BA Bilthoven The Netherlands [www.rivm.nl/en](https://www.rivm.nl/en)

## Synopsis

## **Recommendation for evaluating the antimicrobial resistance of microbiological plant protection products**

Plant protection products safeguard plants against pathogenic organisms, such as fungi and insects. In recent years, plant protection products that contain micro-organisms have become increasingly common. These products contain viruses and bacteria that kill pathogens in plants, but are not harmful to humans.

Plant protection products undergo extensive testing to ensure that they are safe for humans, animals and the environment. RIVM has now drafted a recommendation for the agencies that evaluate the safety of microbiological plant protection products.

One aspect for consideration when evaluating products that contain bacteria is whether those bacteria are resistant to antibiotics. 'Resistant' means that a bacterium does not respond to antibiotics, making them less effective. In some cases, this resistance can be transferred to other types of bacteria. When it is transferred to bacteria that cause illness in humans, it becomes harder to treat that illness using antibiotics. For this reason, there is a ban on the use in plant protection products of bacteria that are capable of transferring antimicrobial resistance to other kinds of bacteria.

The recommendation describes how extensive DNA analyses (whole genome sequencing) can be used to determine whether bacteria intended for use in plant protection products are resistant to antibiotics. It also sets out how to determine whether this resistance can be transferred to other types of bacteria.

Keywords: microbiological plant protection products, antimicrobial resistance, whole genome sequencing

## Publiekssamenvatting

## **Aanbevelingen voor de beoordeling van antibiotica resistentie van microbiologische gewasbeschermingsmiddelen**

Gewasbeschermingsmiddelen beschermen planten tegen organismen waar ze ziek van kunnen worden, zoals schimmels en insecten. De laatste jaren worden steeds meer gewasbeschermingsmiddelen gebruikt waar micro-organismen in zitten. Dit kunnen zowel virussen als bacteriën zijn die ziekmakers van planten doden maar niet schadelijk zijn voor mensen.

Om te zorgen dat gewasbeschermingsmiddelen veilig zijn voor mens, dier en milieu worden ze uitgebreid getest. Het RIVM heeft nu een aanbeveling geschreven voor instanties die de veiligheid van microbiologische gewasbeschermingsmiddelen beoordelen.

In de beoordeling van middelen met bacteriën wordt onder andere onderzocht of deze resistent zijn tegen antibiotica. Resistentie betekent dat een bacterie ongevoelig is voor antibiotica waardoor die minder goed werken. Deze resistentie kan soms worden overgedragen op andere bacteriesoorten. Als dat gebeurt naar bacteriën waar mensen ziek van kunnen worden, kan die ziekte minder goed worden behandeld met antibiotica. Daarom mogen bacteriën die de resistente eigenschap tegen antibiotica kunnen overdragen op andere soorten bacteriën, niet als gewasbeschermingsmiddel worden gebruikt.

De aanbeveling beschrijft hoe met uitgebreide DNA-analyses (Whole Genome Sequencing) kan worden onderzocht of bacteriën die bedoeld zijn om als gewasbeschermingsmiddelen te worden gebruikt, resistent zijn tegen antibiotica. Daarnaast wordt beschreven hoe kan worden onderzocht of die resistentie kan worden overgedragen op andere bacteriesoorten.

Kernwoorden: microbiologische gewasbeschermingsmiddelen, antibiotica resistentie, whole genome sequencing

## **Contents**

## **[Summary](#page-10-0) — 9**

- **1 [Introduction](#page-12-0) — 11**
- **2 [Inventory of current risk assessment practices in other](#page-14-0)  [regulatory domains](#page-14-0) — 13**
- **3 [Inventory of approved bacteria approved in the EU for plant](#page-16-0)  [protection use and AMR genes that can be expected in these](#page-16-0)  [species](#page-16-0) — 15**
- $3.1$  [Approved bacteria](#page-16-1)  $-15$ <br> $3.2$  Antibiotic classes and nu
- [Antibiotic classes and number of AMR gene types](#page-17-0)  $-16$
- 3.3 [AMR genes among bacterial genera approved at EU level](#page-17-1) 16

## **4 [Guidance on how to evaluate submitted WGS data on](#page-20-0)  [antimicrobial resistance](#page-20-0) — 19**

- 4.1 [Criteria for assessing the quality of the submitted WGS data](#page-20-1) 19
- 4.2 [Tools and public databases to be used to evaluate the data](#page-21-0) 20
- 4.3 [Assessing the results of the tools and public databases](#page-26-0) 25
- 4.4 [Examples to analyse the WGS data provided](#page-26-1) 25
- **5 [Conclusions](#page-30-0) — 29**
- **6 [References](#page-32-0) — 31**
- **7 [Terms and definitions](#page-36-0) — 35**
- **8 [Annexes](#page-38-0) — 37**

## <span id="page-10-0"></span>Summary

The number of applications for the approval of microbial active substances for plant protection use has been increasing in recent years. Microbial active substances are active substances based on microorganisms, including bacteria, fungi and viruses that are capable of replication or of transferring genetic material. Within the EU these microorganisms are assessed for their safety with regard to humans, animals and the environment in accordance to the legal framework laid down in Regulation (EC) No 1107/2009. One of the elements assessed within this legal framework is the antimicrobial resistance (AMR) potential of microorganisms. For bacteria there is the possibility that AMR genes could be transferred to bacteria which are pathogenic to humans. These human pathogens would then become more difficult to treat with antibiotics. This concern does not relate to other microorganisms such viruses or fungi.

For bacteria, applicants must demonstrate that relevant AMR genes are not present in their genome. Bacteria that contain transferable AMR genes can therefore not be approved for plant protection use under Regulation (EC) 1272/2009. The current report provides guidance to risk assessors on how whole genome sequencing (WGS) data can be used to evaluate the antibiotic resistance of bacteria.

This report provides an indication which AMR genes can be expected in the genera to which the bacteria approved as active substance in the EU belong to. It also provides evaluators with a set of criteria for assessing the quality of the WGS data submitted by applicants. In addition, it provides examples of public databases that can be used to evaluate the WGS data when screening for AMR genes. These databases are selected as they meet minimal quality standards and similar results are expected independent of the database used. When an AMR gene is found in the genome of the bacteria, applicants should investigate whether the gene is located on a mobile genetic element, since these mobile genetic elements could be transferred to human pathogens. This report provides guidance how this evaluation can be done.

It should be noted that there is not just one acceptable approach to evaluate WGS data for antibiotic resistance. This report describes the generally used procedure and tools to evaluate WGS data. The information provided by applicants may include minor deviations from these procedures or use a different tool that may still lead to acceptable results. Evaluators should assess on a case-by-case basis whether these deviations are acceptable.

## 1 Introduction

<span id="page-12-0"></span>The number of applications for the approval of microbial active substances for plant protection use has been increasing in recent years. Microbial active substances are active substances based on microorganisms, including bacteria, fungi and viruses that are capable of replication or of transferring genetic material. These microorganisms are assessed for their safety with regard to humans, animals and the environment in accordance with the legal framework laid down in Regulation (EC) No 1107/2009. One of the elements to be considered in the risk assessment is potential antimicrobial resistance (AMR) of the microorganism. AMR means the intrinsic or acquired ability of a microorganism to multiply in the presence of an antimicrobial agent at concentrations which are relevant for therapeutic measures. The Uniform Principles for plant protection products (Regulation (EU) 546/2011) outline that in case the microorganism is resistant to antimicrobials it should be demonstrated that this resistance or the possible transferability of the AMR genes does not interfere with the effectiveness of antimicrobials used in human and animal health care. When the antimicrobial resistance can be transferred to other microorganisms, including human and animal pathogens, the microorganism cannot not be approved.

The concern for possible transfer of resistance genes relates to bacteria and not to fungi or viruses (EC, 2020):

- Viruses (excluding bacteriophages) have not been reported in the scientific literature as contributors to the AMR concern.
- The acquisition of antimicrobial resistance in fungi is multifactorial. Therefore, transfer of AMR genes between fungi appears to be very rare and this is not associated with specific mechanisms, as described for bacteria (for instance through plasmid exchange).

Therefore, the focus of this report was on bacteria.

A guidance was recently adopted, stating that for bacteria applicants must show that relevant AMR genes are not present in the genome, e.g. by submitting Whole Genome Sequencing (WGS) data, screening for the presence of AMR genes (EC 2020). This requirement is in addition to phenotypic susceptibility testing for antibiotics. How the submitted WGS data must be assessed by authorities has not yet been sufficiently laid down in this guidance and requires further elaboration. The current report provides guidance to risk assessors on the assessment of WGS data on antimicrobial resistance. It should be noted that when it comes to analysing WGS data there is not just one acceptable approach. This report describes the generally used procedure and tools to evaluate WGS data. In the information provided by applicants there might be slight deviations from the procedures described in this report or use a different tool. Evaluators should assess on a case-by-case basis if these deviations are acceptable.

To develop the guidance, first an inventory was made of current protocols that are used in other regulatory domains to assess antimicrobial resistance using WGS data (chapter 2). Second an inventory was made of the AMR genes that can be expected in the genera to which the bacteria approved as active substances in the European Union (EU) belong (chapter 3). In addition, a set of quality criteria was established, which risk assessors can use to evaluate if the submitted WGS data meets minimal requirements (chapter 4.1). Furthermore, the report provides examples of public databases that can be used to evaluate the WGS data when screening for AMR genes and how these results should be evaluated (chapter 4.2 and 4.3). Chapter 4.4 provides an example of these analysis in public databases using the publicly available complete genome of *B. thuringiensis* strain ABTS-351.

## <span id="page-14-0"></span>2 Inventory of current risk assessment practices in other regulatory domains

An inventory was made of current protocols that are used in other regulatory domains to assess AMR using WGS. For this purpose the following documents and websites were assessed:

- Documents from the Inter-European Union Reference Laboratories (EURLs) Working Group on Next Generation Sequencing (NGS) via the EURL-*Salmonella* website[1:](#page-14-1)
	- o Bioinformatics tools for basic analysis of Next Generation Sequencing data
	- o Guidance document for WGS-laboratory procedures
- European Food Safety Authority (EFSA), 2021. EFSA statement on the requirements for whole genome sequence analysis of microorganisms intentionally used in the food chain.
- EU Reference Laboratory Antimicrobial Resistance website on WGS<sup>[2](#page-14-2)</sup>
- GLASS whole-genome sequencing for surveillance of antimicrobial resistance. Geneva: World Health Organization; 2020ISO 23418:2022. Microbiology of the food chain — Whole genome sequencing for typing and genomic characterization of bacteria — General requirements and guidance.

The information provided in these protocols was used as input to prepare the guidance on how to evaluate the WGS data for antimicrobial resistance described in chapter 4 of this report.

<span id="page-14-1"></span><sup>1</sup> <https://www.eurlsalmonella.eu/>

<span id="page-14-2"></span><sup>2</sup> <https://www.eurl-ar.eu/wgs.aspx>

<span id="page-16-0"></span>3 Inventory of approved bacteria approved in the EU for plant protection use and AMR genes that can be expected in these species

## **3.1 Approved bacteria**

<span id="page-16-1"></span>As a first stap to gather information on AMR genes that can be expected an overview was made of the bacteria currently approved or pending approval as active substance in the EU. To this end the full list of active substances reported in the EU pesticide database<sup>[3](#page-16-2)</sup> was screened (accessed on January 11th 2022, approval status updated on February 24 2023).

The screening revealed 31 bacteria, with 24 of them approved and 7 bacteria pending for approval. The most common bacterial genus among them was *Bacillus* (n=26), but the list also includes *Pseudomonas* (n=2), *Streptomyces* (n=2) and *Pasteuria* (n=1). Table 1 shows detailed information of the 31 bacteria. The genera to which these bacteria belong were later screened to determine the potential AMR genes.

*Table 1 Overview of bacteria approved in the EU or pending approval .*

| Substance                                                   | Status <sup>1</sup> |
|-------------------------------------------------------------|---------------------|
| Bacillus amyloliquefaciens (formerly subtilis) str. QST 713 | Approved            |
| Bacillus amyloliquefaciens AH2                              | Approved            |
| Bacillus amyloliquefaciens MBI 600                          | Approved            |
| Bacillus amyloliquefaciens strain FZB24                     | Approved            |
| Bacillus amyloliquefaciens subsp. plantarum D747            | Approved            |
| Bacillus amyloliquefaciens IT-45                            | Approved            |
| <b>Bacillus firmus I-1582</b>                               | Approved            |
| Bacillus pumilus QST 2808                                   | Approved            |
| Bacillus subtilis strain IAB/BS03                           | Approved            |
| Bacillus thuringiensis subsp. aizawai strain ABTS-1857      | Approved            |
| Bacillus thuringiensis subsp. aizawai strain GC-91          | Approved            |
| Bacillus thuringiensis subsp. aizawai strains ABTS-1857,    | Approved            |
| $GC-91$                                                     |                     |
| Bacillus thuringiensis subsp. israeliensis strain AM65-52   | Approved            |
| Bacillus thuringiensis subsp. kurstaki strain ABTS 351      | Approved            |
| Bacillus thuringiensis subsp. kurstaki strain EG 2348       | Approved            |
| Bacillus thuringiensis subsp. kurstaki strain PB 54         | Approved            |
| Bacillus thuringiensis subsp. kurstaki strain SA 11         | Approved            |
| Bacillus thuringiensis subsp. kurstaki strain SA 12         | Approved            |
| Bacillus thuringiensis subsp. kurstaki strains ABTS 351, PB | Approved            |
| 54, SA 11, SA12 and EG 2348                                 |                     |
| Pasteuria nishizawae Pn1                                    | Approved            |
| Pseudomonas chlororaphis strain MA342                       | Approved            |
| Pseudomonas sp. strain DSMZ 13134                           | Approved            |
| Streptomyces strain K61 (formerly S. griseoviridis)         | Approved            |
| Streptomyces lydicus WYEC 108                               | Approved            |
| Bacillus amyloliquefaciens AT-332                           | Pending             |

<span id="page-16-2"></span><sup>3</sup> https://ec.europa.eu/food/plant/pesticides/eu-pesticides-database/start/screen/active-substances

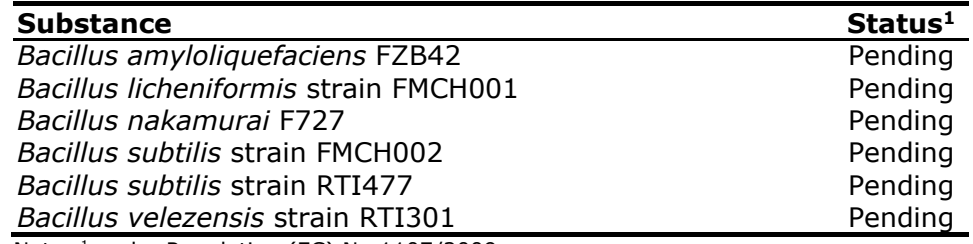

Note: <sup>1</sup> under Regulation (EC) No 1107/2009.

## **3.2 Antibiotic classes and number of AMR gene types**

<span id="page-17-0"></span>Antimicrobial agents, for which AMR genes encode resistance, were grouped in various different antibiotics classes (see Table 2). Each antibiotic class contains multiple types of AMR genes that encode resistance against the respective antibiotic class. Moreover, one type of AMR gene can comprise of one to hundreds of allelic variants. Table 2 shows the approximate number of known acquired AMR gene families among the various antibiotics classes. Acquired AMR genes are commonly located on mobile genetic elements, like for example plasmids and transposons. These genes consequently pose the highest risk for transfer to other microorganisms and thus pose a risk for public health in general.

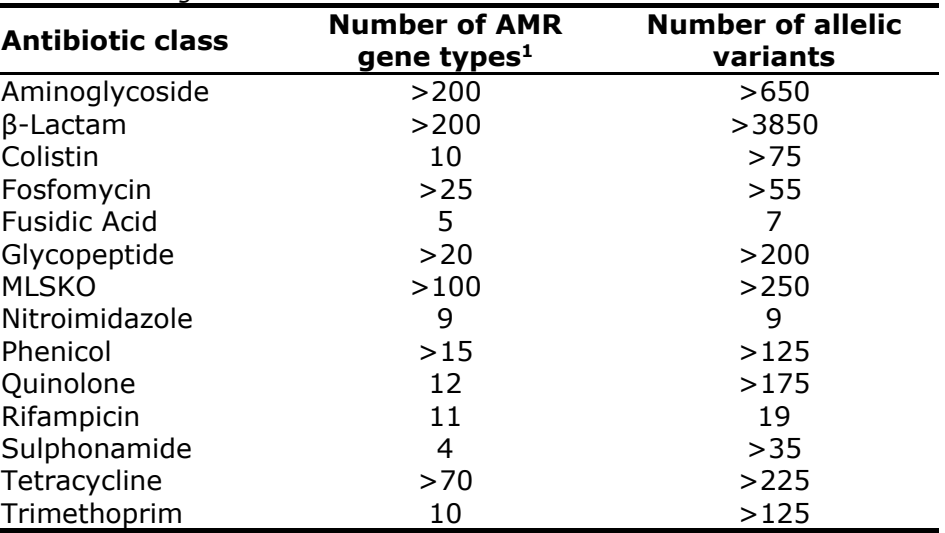

*Table 2 Acquired antimicrobial resistance (AMR) gene types and allelic variant numbers among the different antibiotics classes.*

Note: **<sup>1</sup>** The number of AMR gene types in some antibiotic classes increases constantly, that is why a 'larger than  $(>)$ ' symbol is used.

## **3.3 AMR genes among bacterial genera approved at EU level**

<span id="page-17-1"></span>Online DNA databases (e.g. https://www.patricbrc.org/, https://www.ncbi.nlm.nih.gov/pathogens/isolates#/refgene/) as well as some public literature (e.g. https://faculty.washington.edu/marilynr/) were specifically investigated for possible AMR genes among the genera to which the above mentioned approved bacteria below to. The search focussed on acquired AMR. The screening was not intended to obtain a complete overview, but to provide some examples of the possible AMR genes within the antibiotic classes present among the bacteria approved for plant protection products (Table 3).

| <b>Antibiotic class</b> | Genera/species <sup>1</sup> | Gene                                                       |
|-------------------------|-----------------------------|------------------------------------------------------------|
| Aminoglycoside          | Bacillus spp.               | aadK, $ant(4')$ -Ib                                        |
|                         | Pseudomonas spp.            | $aac(3)$ -Ia, $aac(3)$ -Id, $aac(3)$ -IIIc, $aac(6')$ -    |
|                         |                             | Ib, aac(6')-IIc, aac(6')-29, aac(6')-31,                   |
|                         |                             | aac $A4$ , aac $C1$ ,                                      |
|                         |                             |                                                            |
|                         |                             | aadA6, aadA11, aadA13, aadA15, aadB,                       |
|                         |                             | ant(2")-Ia, ant(4')-IIb, aph(3")-Ib,                       |
|                         |                             | $aph(3')$ -II, $aph(3')$ -IIb, $aph(3')$ -VI,              |
|                         |                             | aph(6)-Id, neo                                             |
|                         | Streptomyces spp.           | $aac(3)-VIIa,aac(3)-VIII,aac(3)-X,$                        |
|                         |                             | aac(6')-Ib, aacA4, aph(3')-Ia, aph(3')-V,                  |
|                         |                             | $aph(3')$ -VIII, $aph(6)$ -Ia, $aph(6)$ -Ib,               |
|                         |                             | aph(7")-Ia, aphD, aphE                                     |
|                         |                             | hygR, neo                                                  |
|                         |                             |                                                            |
| $\beta$ -Lactam         | Bacillus spp.               | bcI, bcII, bla1, bla2, blaI, blm, penP                     |
|                         | Pseudomonas spp.            | blaIMP-12, blavIM-6                                        |
| Fosfomycin              | Bacillus spp.               | fosB                                                       |
|                         | Pseudomonas spp.            | fosB, fosE                                                 |
|                         | Streptomyces spp.           | fosB                                                       |
| <b>Fusidic Acid</b>     | Streptomyces spp.           | fusH                                                       |
| Glycopeptide            | Bacillus spp.               | vanZ                                                       |
|                         | Pseudomonas spp.            | ble                                                        |
|                         | Streptomyces spp.           | vanJ                                                       |
| <b>MLSKO</b>            | Bacillus spp.               | $cfr$ , $clbA$ , $clbC$ , $erm(A)$ , $erm(C)$ , $erm(D)$ , |
|                         |                             |                                                            |
|                         |                             | $erm(G)$ , $erm(34)$ , $lnu(A)$ , $lnu(B)$ , $lnu(D)$ ,    |
|                         |                             | $Isa(B), mph(B), mph(K), mph(L), mph(M),$                  |
|                         |                             | vat, vgaA, vgb(A), vgb(B), vlmR                            |
|                         | Pasteuria spp.              | erm(42)                                                    |
|                         | Pseudomonas spp.            | $ere(A), ere(B), erm(A), erm(B), erm(C),$                  |
|                         |                             | $erm(F)$ , $erm(V)$ , $erm(X)$ , $lnu(A)$ , $msr(A)$ ,     |
|                         |                             | $msr(D), msr(E), mef(A), mph(A), mph(B),$                  |
|                         |                             | $mph(D)$ , $mph(E)$ , $mph(F)$                             |
|                         | Streptomyces spp.           | $car(A)$ , erm(E), erm(H), erm(I), erm(N),                 |
|                         |                             | $erm(O)$ , $erm(S)$ , $erm(U)$ , $erm(V)$ , $erm(Z)$ ,     |
|                         |                             |                                                            |
|                         |                             | erm(30), erm(31), erm(32), lmr(A),                         |
|                         |                             | $Imr(C)$ , $lnu(A)$ , $msr(A)$ , $ole(B)$ , $ole(C)$ ,     |
|                         |                             | $srm(B),$ $tlr(C),$ varM                                   |
| Nitroimidazole          | Pseudomonas spp.            | nimB, nimT                                                 |
| Phenicol                | Bacillus spp.               | catA1, catA4, catA6, catA7, catA9, catA15,                 |
|                         |                             | catB, catQ                                                 |
|                         | Pseudomonas spp.            | catA1, catA4, catB                                         |
|                         | Streptomyces spp.           | catA1, catA4, catA5, catB, cmIA, cmIR,                     |
|                         |                             | cmlV                                                       |
| Quinolone               | Bacillus spp.               | qnrB10                                                     |
|                         | Pseudomonas spp.            | qnrB1, qnrB10                                              |
|                         | Streptomyces spp.           | qnrB10                                                     |
|                         |                             |                                                            |
| Tetracycline            | Bacillus spp.               | $otr(A), tet(K), tet(L), tet(M), tet(O),$                  |
|                         |                             | $tet(O)$ , $tet(Q)$ , $tet(T)$ , $tet(W)$ , $tet(39)$ ,    |
|                         |                             | <i>tet</i> (42), <i>tet</i> (45)                           |
|                         | Pasteuria spp.              | tet(H),                                                    |
|                         | Pseudomonas spp.            | $tet(A)$ , $tet(B)$ , $tet(C)$ , $tet(D)$ , $tet(E)$ ,     |
|                         |                             | $tet(G)$ , $tet(K)$ , $tet(L)$ , $tet(M)$ , $tet(O)$ ,     |

*Table 3 Possible acquired AMR genes among the bacterial genera approved for plant protection products*

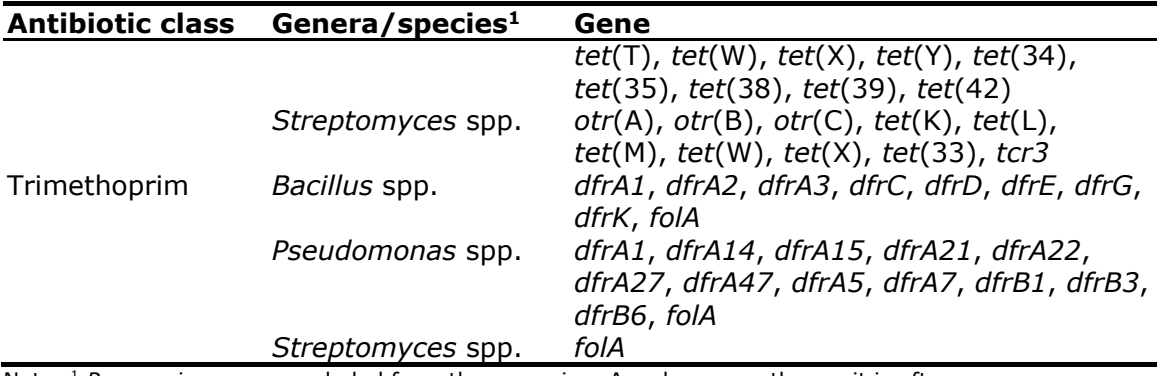

Note: 1 *P. aeruginosa* was excluded from the screening. As a human pathogen it is often linked to AMR, which might cloud the list of (acquired) AMR genes for the other *Pseudomonas* species.

<span id="page-20-0"></span>4 Guidance on how to evaluate submitted WGS data on antimicrobial resistance

> The following chapter provides guidance on how to evaluate submitted WGS data on antimicrobial resistance. Please note that chapter 7 provides some additional explanation on the terms and definitions used in this chapter.

#### **4.1 Criteria for assessing the quality of the submitted WGS data**

#### <span id="page-20-1"></span>*Wet lab procedures*

The first step in the evaluation is to assess the quality of the WGS data submitted by applicants. The following topics regarding the wet lab procedures of the WGS data should be reported by the applicant and checked by the evaluator.

- Description that the bacterial strain was cultivated before DNA extraction as a pure culture to minimize the risk of contamination, which might hamper downstream analysis.
- Description that the bacterial strain as well as the extracted genomic DNA (chromosome and possible plasmid(s)) was handled in a way that minimizes the risk of sample degradation, misidentification, and cross contamination.
- Description of the sequencing strategy; i.e. short-read and/or long-read sequencing.
- Description of the library construction method, including DNA fragmentation method and selection of fragments. The manufacturer's protocol of these methods is recommended. Procedures may be adapted for specific requirements, but modifications have to be documented.
- Description of the type of sequencing instrument; e.g. Illumina platforms (Illumina), Ion Torrent system (ThermoFischer Scientific), MinION based (Oxford Nanopore Technologies), PacBio system (PacBio).
- Description of the sequence depth chosen (in DNA sequencing this is the number of unique reads that includes a given nucleotide in the reconstructed sequence).

#### *Dry lab procedures*

It should be checked whether the following topics regarding the dry lab procedures of the WGS data are reported by the applicant.

- Description of a quality check method used (e.g. fastQC) and the result of it (e.g. total number of reads, coverage, average read length, average GC%, average read Phred score).
	- o The coverage depends on the application and sequenced bacterial species but should be ≥20X.
	- o Average read lengths (which can be deduced for example from fastQC output files) should be in the range of what is expected from the selected library. E.g. if a 2x150 bp pairedend library was used, an average read length of 150 is expected.
	- o Average GC% should be in the range of what is expected for the bacterial species. For example *B. thuringiensis* subsp.

*aizawai* strain ABTS-351: 34.9%, *B. thuringiensis* subsp. *kurstaki* strain SA-11: 35.0%, *Streptomyces* strain K61: 72.4%, *S. lydicus* WYEC 108: 70.8%.

- o Average read Phred score values ≥30 are considered acceptable.
- Description of the trimming protocol (e.g. Trimmomatic) to remove adaptors and low quality sequences.
- Description of the procedure to determine the potential contamination level.
	- $\circ$  The contamination level should be less than 5%.

It is possible to map sequence reads directly to the gene targets using a short reads aligner like KMA (k-mer alignment) (Clausen et al., 2018) or in software such as Ridom SeqSphere+ (Ridom GmbH, Germany). However, the most suitable method to screen for AMR genes would be via *de novo* genome assembly, because this reconstruction of the bacterial genome also allows to check whether the AMR determinant is located on the chromosome or on a mobile genetic element like a plasmid. Looking at the flanking regions of the AMR determinant will help determining its location.

Several published assembly programs suitable for bacterial genomes are freely available. Some popular assemblers for Illumina data of bacterial organisms are SKESA (Souvorov et al., 2018<sup>[4](#page-21-1)</sup>), SPAdes (Bankevich et al.,  $2012<sup>5</sup>$  $2012<sup>5</sup>$  $2012<sup>5</sup>$ ) and Velvet (Zerbino and Birney,  $2008<sup>6</sup>$ ). The SPAdes genome assembler is the most frequently used nowadays.

Prior to starting downstream analyses, the quality of the generated assembly should be assessed. The following data should be reported by the applicant as general indicators of assembly quality:

- The read depth. (this needs to be sufficient to ensure variants are reliably detected in the assembly)
	- Preferably a value between 30-100 is achieved.
- The number of contigs (low coverage and/or small contigs can be removed prior to reporting). Preferably a value lower than 300 is achieved when only contigs
- > 500 nucleotides are included. • N50 (after sorting the contigs from large to small, determine the cumulative sum of the lengths of the contigs until >50% of the assembly genome size is reached, the length of that contig is N50)

Preferably a N50 of >2% of the assembled genome length is obtained.

- The length of the longest contig.
- The total length of all contigs included should approximate the known genome size of the target organism.

## <span id="page-21-3"></span><span id="page-21-2"></span><span id="page-21-1"></span>**4.2 Tools and public databases to be used to evaluate the data**

<span id="page-21-0"></span>Table 4 provides an overview of a number of available tools to screen for the presence of acquired AMR genes. All described tools are acceptable

<sup>4</sup> <https://github.com/ncbi/SKESA>

- <sup>5</sup> <https://github.com/ablab/spades>
- <sup>6</sup> <https://github.com/dzerbino/velvet>

and similar results are expected independent of the tool used. The described tools make use of public AMR genes databases (Table 5). Instead of using one or several of these tools, one of the public AMR databases can also be downloaded by the applicant and used in a local BLAST pipeline. The use of a curated database is recommended when the latter procedure was chosen.

When an AMR gene is found, the applicant should investigate whether this gene is located on a mobile genetic element. Possible tools to screen for mobile genetic elements are presented in Table 6.

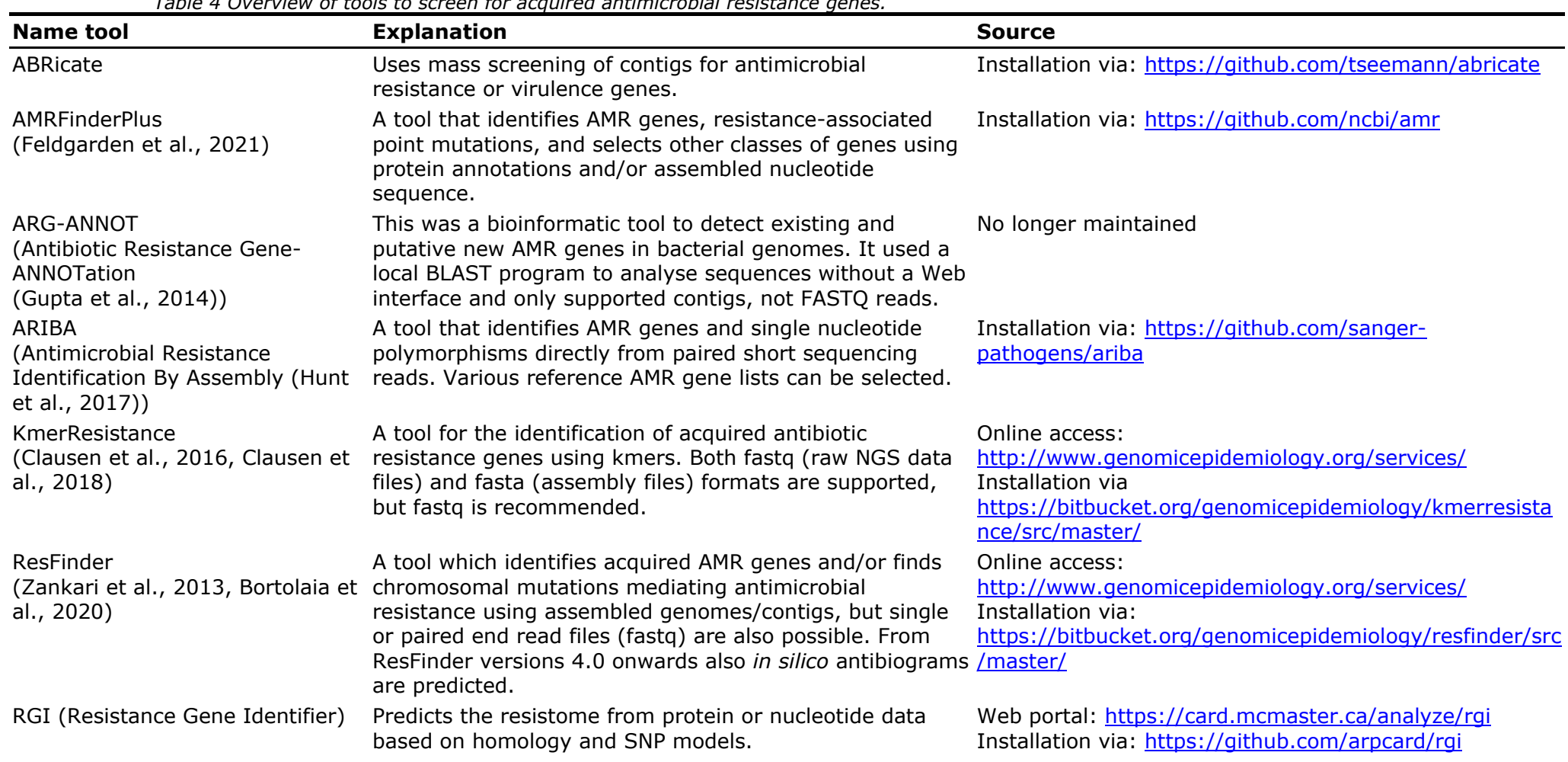

*Table 4 Overview of tools to screen for acquired antimicrobial resistance genes.*

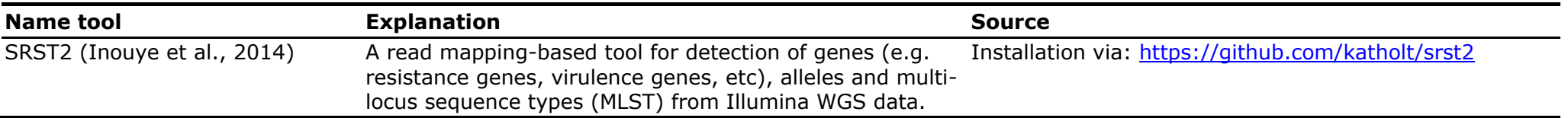

*Table 5 Overview of public antimicrobial resistance genes databases.*

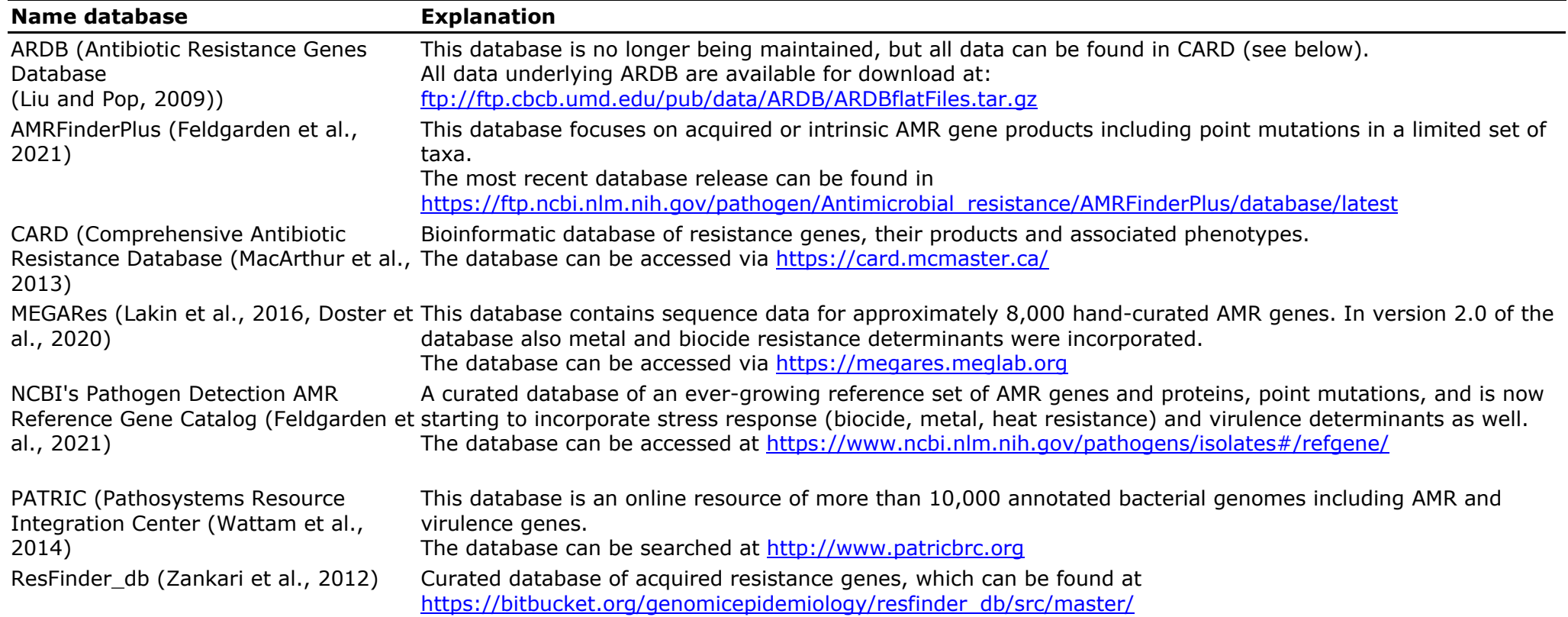

## *Table 6 Overview of tools to screen for mobile genetic elements.*

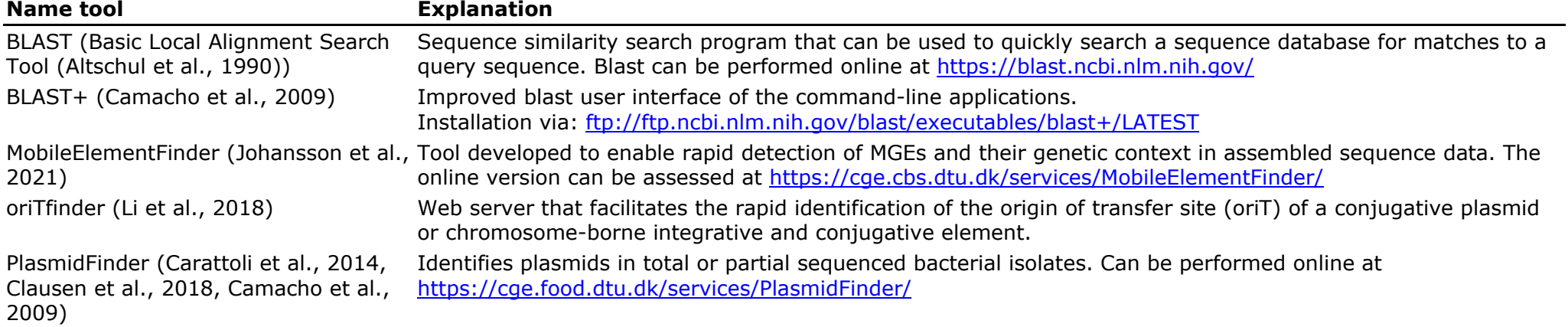

## **4.3 Assessing the results of the tools and public databases**

<span id="page-26-0"></span>To assess the results from the tools and databases described in section 4.2 it is recommended that the following elements are checked:

- Determine whether one of the tools described in Table 4 in section 4.2 was used by the applicant. If this was not the case, determine whether the procedure followed is equally applicable as the ones mentioned in the previous section.
- Determine whether one of the public databases described in Table 5 in section 4.2 was used by the applicant. If this was not the case, determine whether the database used is equally complete as the ones mentioned in the previous section.
- If an AMR gene was found, determine whether its location was established by the applicant following one of the tools described in Table 6 in section 4.2.

## **4.4 Examples to analyse the WGS data provided**

<span id="page-26-1"></span>If raw sequence data (\*fastq.gz file(s)) or assembly files (\*.fa or \*.fasta) are provided in the application for a bacteria, the analyses of the data could be performed by an evaluator using an online tool such as; ResFinder [\(https://cge.food.dtu.dk/services/ResFinder/\)](https://cge.food.dtu.dk/services/ResFinder/).

For example, running ResFinder with a fasta file that contains the generated contigs after assembly of the filtered and trimmed raw sequence data would look like Figure 1. At the ResFinder website select the "Acquired antimicrobial resistance genes" option, followed by the selection of the "Antimicrobial configuration" (which antibiotic classes have to be investigated). Then select 90% or 95% at "threshold for %ID" (range 30-100%, with 30% producing a lot of noise/unrelated fragments/genes, and 100% is regarded as very strict, not allowing any mismatches) and either 60% or 80% at "minimum length" (range 20- 100%, 20% producing a lot of noise/unrelated fragments/genes, and 100% is regarded as very strict, not allowing any gene length differences). Select "Other" at the "select species" drop down menu, since most microbial plant protection substances are not available. Choose the type of file(s) to analyse ("type of your reads"); in case of a fasta file this should be "Assembled Genome/Contigs". Finally select the fasta file from a folder on the computer and press "Upload". After this is successfully carried out, the window will be refreshed, stating "Your job is being processed.

Wait here to watch the progress of your job, or fill in the form below to get an email message upon completion. This page will update itself automatically."

The result of the example ResFinder analysis in Figure 1 is shown in Annex A. The example fasta file contained the publicly available complete genome of *B. thuringiensis* strain ABTS-351; i.e. a chromosome and twelve plasmids.

A fosfomycin resistance gene *fosB1* was displayed. The extended output of the results (Annex B) show that in strain ABTS-351 this gene has three mismatches compared to the reference sequence of *fosB1* (accession number CP001903), resulting in a 99.28% identity match, and a 100% length match.

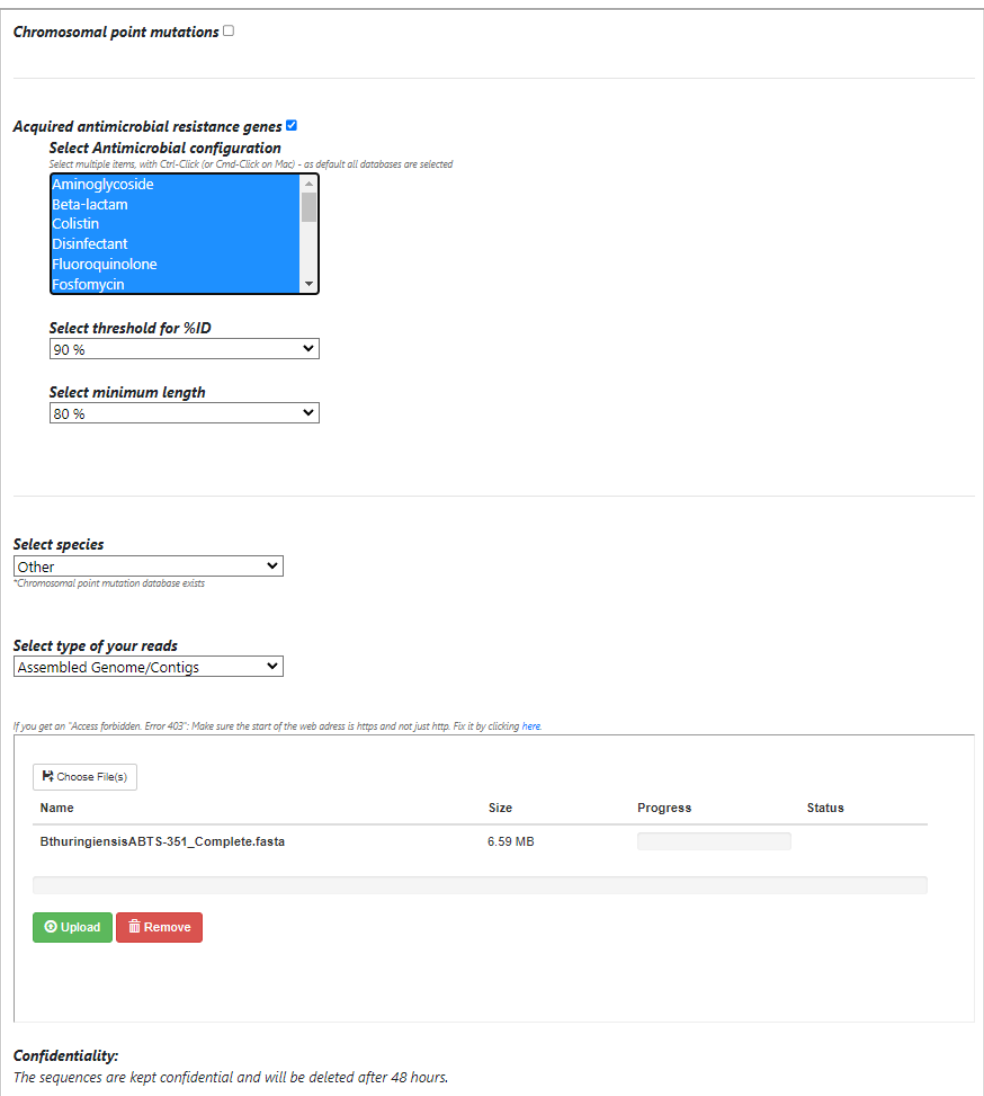

*Figure 1 Screenshot of the settings of a ResFinder analysis with an example fasta file.*

If an AMR gene is identified and a fasta file is provided, the search for its location could be repeated by an evaluator using an online tool such as MobileElementFinder

[\(https://cge.food.dtu.dk/services/MobileElementFinder/\)](https://cge.food.dtu.dk/services/MobileElementFinder/).

For example, running MobileElementFinder would look like Figure 2. At the MobileElementFinder website only select the "Acquired Antimicrobial Resistance genes (ResFinder)" option. Add the fasta file via the "Isolate File" button from a folder on the computer and press "Upload". After this is successfully carried out, the window will be refreshed, stating "Your job is being processed. Wait here to watch the progress of your job, or fill in the form below to get an email message upon completion. This page will update itself automatically."

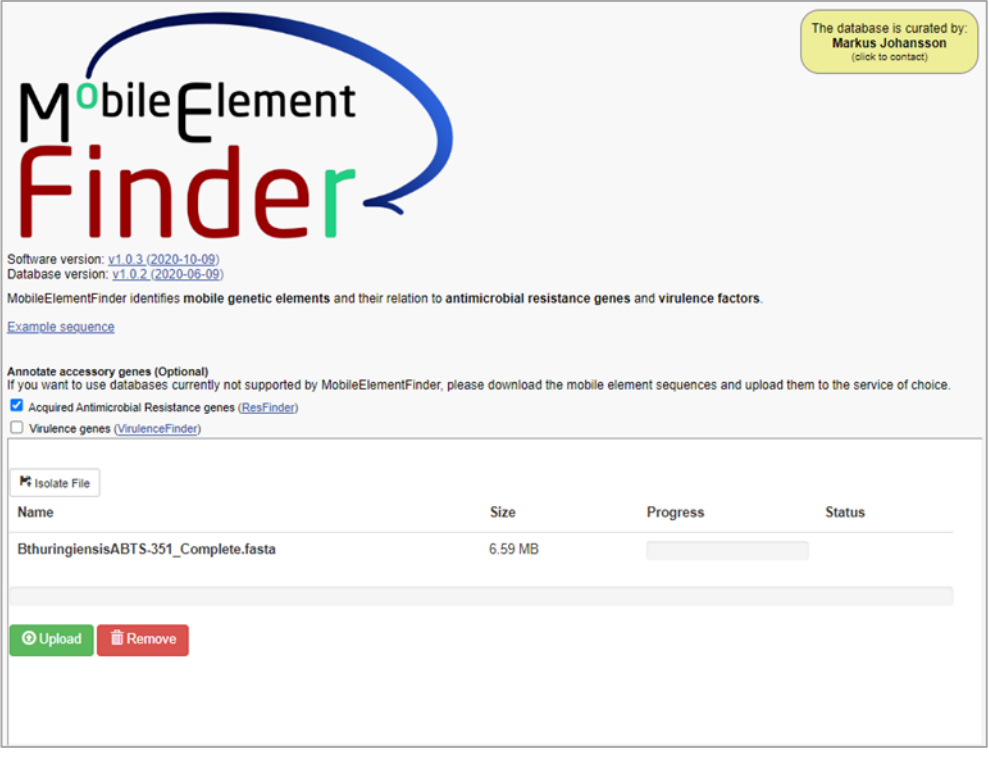

*Figure 2 Screenshot of the settings of a MobileElementFinder analysis with an example fasta file.*

The result of the MobileElementFinder analysis in Figure 2 is shown in Annex C. Again the example fasta file was the publicly available complete genome of *B. thuringiensis* strain ABTS-351. The analysis showed that the *fosB1* fosfomycin resistance gene is present on the chromosome of strain ABTS-351 with no insertion sequences (only three resistance genes are shown in Annex C) flanking it. So this AMR gene is not located on a mobile genetic element.

## 5 Conclusions

<span id="page-30-0"></span>This report provides guidance to risk assessors on how WGS data can be evaluated to screen for the presence of AMR genes. It shows an overview of which AMR genes can be expected for the bacteria currently approved or pending approval as active substance on the EU market. It also provides evaluators a set of criteria to assess the quality of the WGS data submitted by applicants, and it gives examples of public databases that can be used to evaluate the data to screen for AMR genes. These databases are all acceptable and similar results are expected. When an AMR gene is found, applicants should investigate whether it is located on a mobile genetic element. This report describes guidance on how this can be done.

It should be noted that when it comes to analysing WGS data there is not just one acceptable approach. This report describes the generally used procedure and tools to evaluate WGS data. In the information provided by applicants there might be slight deviations from the procedures and tools described in this report. Evaluators should assess on a case-by-case basis if these deviations are acceptable.

## 6 References

- <span id="page-32-0"></span>Altschul S., Gish W., Miller W., Myers E., Lipman D. (1990). Basic local alignment search tool. Journal of Molecular Biology 215, 403–410. (https://doi.org/10.1016/s0022-2836(05)80360-2).
- Bankevich, A., Nurk, S., Antipov, D., Gurevich, A.A., Dvorkin, M., Kulikov, A.S., Lesin, V.M., Nikolenko, S.I., Pham, S., Prjibelski, A.D., Pyshkin, A.V., Sirotkin, A.V., Vyahhi, N., Tesler, G., Alekseyev, M.A., Pevzner, P.A. (2012). SPAdes: a new genome assembly algorithm and its applications to single-cell sequencing. Journal of Computational Biology 19, 455-477

(https://doi.org/10.1089/cmb.2012.0021).

- Bortolaia, V., Kaas, R.F., Ruppe, E., Roberts, M.C., Schwarz, S., Cattoir, V., Philippon, A., Allesoe, R.L., Rebelo, A.R., Florensa, A.R., Fagelhauer, L., Chakraborty, T., Neumann, B., Werner, G., Bender, J.K., Stingl, K., Nguyen, M., Coppens, J., Xavier, B.B., Malhotra-Kumar, S., Westh, H., Pinholt, M., Anjum, M.F., Duggett, N.A., Kempf, I., Nykäsenoja, S., Olkkola, S., Wieczorek, K., Amaro, A., Clemente, L., Mossong, J., Losch, S., Ragimbeau, C., Lund, O., and Aarestrup, F.M. (2020). ResFinder 4.0 for predictions of phenotypes from genotypes. Journal of Antimicrobial Chemotherapy 75, 3491- 3500 (https://doi.org/10.1093/jac/dkaa345).
- Camacho, C., Coulouris, G., Avagyan, V., Papadopoulos J., Bealer K., Madden T.L. (2009). BLAST+: architecture and applications. BMC Bioinformatics 10, 421 (https://doi.org/10.1186/1471-2105-10-421).
- Carattoli A., Zankari E., Garcia-Fernandez A., Voldby Larsen M., Lund O., Villa L., Aarestrup F.M., Hasman H. (2014). PlasmidFinder and pMLST: *in silico* detection and typing of plasmids. Antimicrobial Agents Chemotherapy 58, 3895-903 (https://doi.org/10.1128/aac.02412-14).
- Clausen, P.T.L.C., Aarestrup, F.M., and Lund, O. (2018). Rapid and precise alignment of raw reads against redundant databases with KMA. BMC Bioinformatics 19, 307 (https://doi.org/10.1186/s12859- 018-2336-6).
- Clausen, P.T.L.C., Zankari, E., Aarestrup, F.M., and Lund, O. (2016). Benchmarking of methods for identification of antimicrobial resistance genes in bacterial whole genome data, Journal of Antimicrobial Chemotherapy 71, 2484–2488

(https://doi.org/10.1093/jac/dkw184).

- Doster, E., Lakin, S. M., Dean, C. J., Wolfe, C., Young, J. G., Boucher, C., Belk K. E., Noyes N. R., Morley P. S. (2019). MEGARes 2.0: a database for classification of antimicrobial drug, biocide and metal resistance determinants in metagenomic sequence data. Nucleic Acids Research 48, D561–D569 (https://doi.org/10.1093/nar/gkz1010).
- EC (2020). Guidance on the approval and low-risk criteria linked to "antimicrobial resistance" applicable to microorganisms used for plant protection in accordance with Regulation (EC) No 1107/2009.
- EFSA (2021). EFSA statement on the requirements for whole genome sequence analysis of microorganisms intentionally used in the food chain. EFSA Journal 19, 6506 (https://doi.org/10.2903/j.efsa.2021.6506).
- Feldgarden, M., Brover, V., Gonzalez-Escalona, N., Frye, J.G., Haendiges, J., Haft, D.H., Hoffmann, M., Pettengill, J.B., Prasad, A.B., Tillman, G.E., Tyson, G.H., Klimke, W. (2021). AMRFinderPlus and the Reference Gene Catalog facilitate examination of the genomic links among antimicrobial resistance, stress response, and virulence. Scientific Report 16, 12728 (https://doi.org/10.1038/s41598-021- 91456-0).
- Gupta, S.K., Padmanabhan, B.R., Diene, S.M., Lopez-Rojas, R., Kempf, M., Landraud, L., and Rolain, J.M. (2014). ARG-ANNOT, a new bioinformatic tool to discover antibiotic resistance genes in bacterial genomes. Antimicrobial Agents and Chemotherapy 58, 212-220 (https://doi.org/10.1128/aac.01310-13).
- Hunt, M., Mather, A.E., Sánchez-Busó, L., Page, A.J., Parkhill, J., Keane, J.A., and Harris, S.R. (2017). ARIBA: rapid antimicrobial resistance genotyping directly from sequencing reads. Microbial Genomics 3 (https://doi.org/10.1099/mgen.0.000131).
- Inouye, M., Dashnow, H., Raven, L., Schultz, M. B., Pope, B. J., Tomita, T., Zobel, J. and Holt, K. E. (2014). SRST2: Rapid genomic surveillance for public health and hospital microbiology labs. Genome Medicine, 6, 16- (https://doi.org/10.1186/s13073-014-0090-6).
- Johansson M.H.K., Bortolaia V., Tansirichaiya S., Aarestrup F.M., Roberts A.P., Petersen T.N. (2021). Detection of mobile genetic elements associated with antibiotic resistance in *Salmonella enterica* using a newly developed web tool: MobileElementFinder. Journal of Antimicrobial Chemotherapy, 76, 101–109 (https://doi.org/10.1093/jac/dkaa390).
- Lakin, S.M., Dean, C., Noyes, N.R., Dettenwanger, A., Spencer Ross, A., Doster, E., Rovira, P., Abdo, Z., Jones, K.L., Ruiz, J., Belk, K.E., Morley, P.S., Boucher, C. (2016). MEGARes: an antimicrobial database for high throughput sequencing. Nucleic Acids Research 45, D574–D580 (https://doi.org/10.1093/nar/gkw1009).
- Li X., Xie Y., Liu M., Tai C., Sun J., Deng Z., Ou H.Y. (2018). oriTfinder: a web-based tool for the identification of origin of transfers in DNA sequences of bacterial mobile genetic elements. Nucleic Acids Research, 46, W229–W234 (https://doi.org/10.1093/nar/gky352).
- Liu, B., and Pop, M. (2009). ARDB--Antibiotic Resistance Genes Database. Nucleic Acids Research 37, D443-447 (https://doi.org/10.1093/nar/gkn656).
- McArthur, A.G., Waglechner, N., Nizam, F., Yan, A., Azad, M.A., Baylay, A.J., Bhullar, K., Canova, M.J., De Pascale, G., Ejim, L., Kalan, L., King, A.M., Koteva, K., Morar, M., Mulvey, M.R., O'Brien, J.S., Pawlowski, A.C., Piddock, L.J., Spanogiannopoulos, P., Sutherland, A.D., Tang, I., Taylor, P..L, Thaker, M., Wang, W., Yan, M., Yu, T., and Wright, G.D. (2013). The comprehensive antibiotic resistance database. Antimicrobial Agents and Chemotherapy. 57, 3348-3357 (https://doi.org/10.1128/aac.00419-13).
- Souvorov, A., Agarwala, R. & Lipman, D. (2018). SKESA: strategic kmer extension for scrupulous assemblies. Genome Biol 19, 153 (https://doi.org/10.1186/s13059-018-1540-z).
- Wattam, A.R., Abraham, D., Dalay, O., Disz, T.L., Driscoll, T., Gabbard, J.L., Gillespie, J.J., Gough, R., Hix, D., Kenyon, R., Machi, D., Mao, C., Nordberg, E.K., Olson, R., Overbeek, R., Pusc,h G.D., Shukla, M., Schulman, J., Stevens, R.L., Sullivan, D.E., Vonstein, V., Warren, A., Will, R., Wilson, M.J., Yoo, H.S., Zhang, C., Zhang, Y., Sobral, B.W. (2014). PATRIC, the bacterial bioinformatics database and analysis resource. Nucleic Acids Research 42, D581-D591 (https://doi.org/10.1093/nar/gkt1099).
- Zankari E., Hasman H., Cosentino S., Vestergaard M., Rasmussen S., Lund O., Aarestrup F.M., Larsen M.V. (2012). Identification of acquired antimicrobial resistance genes. Journal of Antimicrobial Chemotherapy 67, 2640-2644 (https://doi: 10.1093/jac/dks261).
- Zankari, E., Hasman, H., Kaas, R.S., Seyfarth, A.M., Agersø, Y., Lund, O., Larsen, M.V., and Aarestrup, F.M. (2013). Genotyping using whole-genome sequencing is a realistic alternative to surveillance based on phenotypic antimicrobial susceptibility testing. Journal of Antimicrobial Chemotherapy 68, 771-777 (https://doi.org/10.1093/jac/dks496).
- Zerbino, D.R., and Birney, E. (2008). Velvet: algorithms for *de novo* short read assembly using de Bruijn graphs. Genome Research 18, 821-829 (https://doi.org/10.1101/gr.074492.107).

## 7 Terms and definitions

## <span id="page-36-0"></span>**Assembly**

Output from process of aligning and merging sequencing reads into larger contiguous sequences.

#### **BLAST**

Basic Local Alignment Search Tool (BLAST) finds regions of similarity between biological sequences. The program compares nucleotide or protein sequences with sequence databases and calculates the statistical significance.

#### **Contigs**

Contiguous stretch of DNA sequences that results from the assembly of smaller, overlapping DNA sequence reads.

#### **Coverage**

Number of times that a given base position is read in a sequencing run. An option to calculate the coverage is based on the number of reads divided by the target organism genome size.

## **Fastq**

A human-readable file format that stores the untrimmed, unfiltered nucleotide base sequences (reads), the calculated confidence for each base in a sequence, and information describing the origin of the read down to its position on the sequencing platform used. Each read has four lines of data. The first line always begins with "@" and is often called the sequence identifier. The second line contains the raw nucleotide sequence. The third line is a spacer that will start with a "+". The fourth line contains the quality string.

#### **Fasta**

A text-based file format to store sequence data (DNA (nucleotide) or protein (amino acid codes)) commonly used for reference or consensus sequences. Each sequence has two lines. The first line starts with a ">", followed by a unique description of the sequence. The second line contains either the DNA or protein sequence.

#### **Kmer**

A nucleotide sequence of a certain length k in a string (e.g 8-mer).

## **MLST**

Multi-locus sequence typing method is a genomic analysis procedure that identifies nucleotide variants within a predefined sets of housekeeping genes.

#### **N50**

The sequence length (N) of the shortest contig at 50% of the total genome length.

## **Phred score**

A measure of the sequence quality which is defined by  $Q = -10$  logP, where P is the probability that a base is incorrectly assigned at a given position in the sequence. For example, a score of Q30 indicates that there is a 1 in 1,000 chance that a base is incorrectly assigned (i.e. the base call is 99.9 % accurate).

## **Read**

The nucleotide sequence inferred from a fragment of DNA or RNA.

## **SNP**

Single nucleotide polymorphism.

## 8 Annexes

## <span id="page-38-0"></span>**Annex A**

Resfinder result from the complete genome of *B. thuringiensis* strain ABTS-351 (chromosome and 12 plasmids).

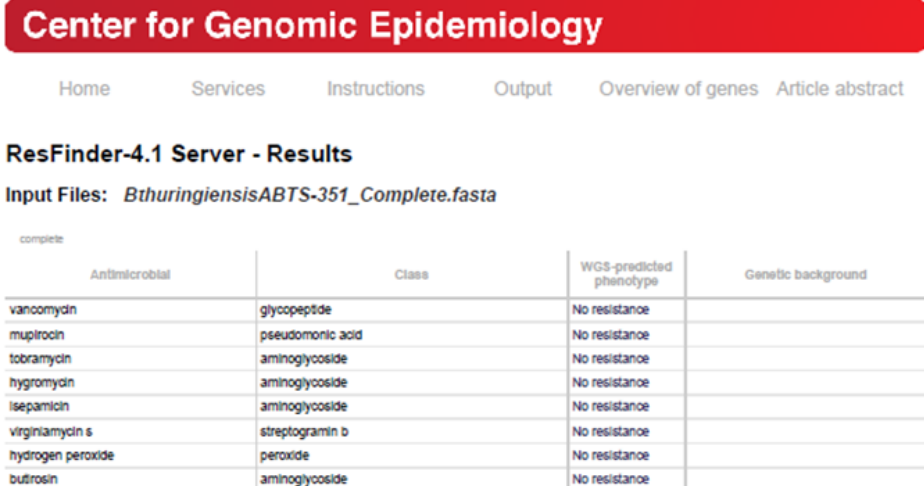

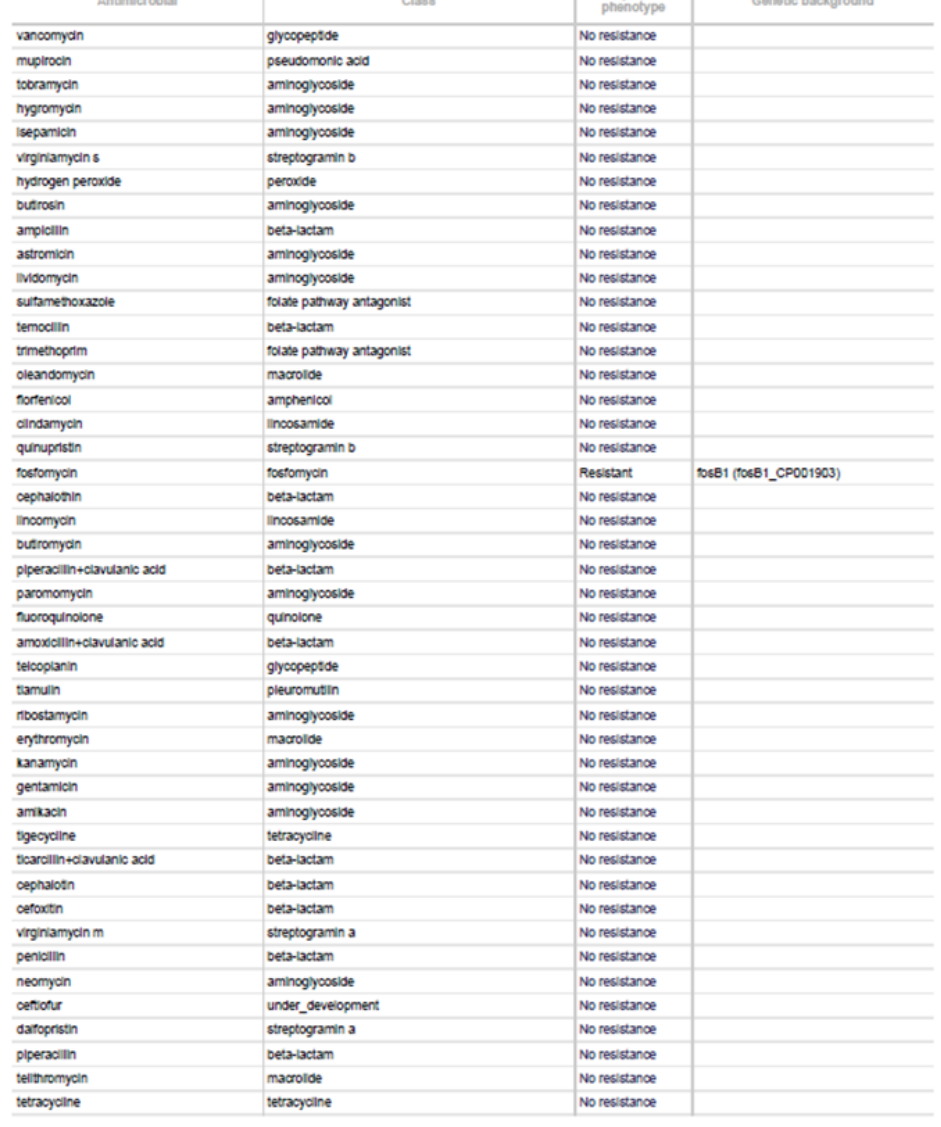

https://oge.food.dtu.dk//ogi-bin/webface.fogi?jobid=62DA8F90000047B5CFFFA13F

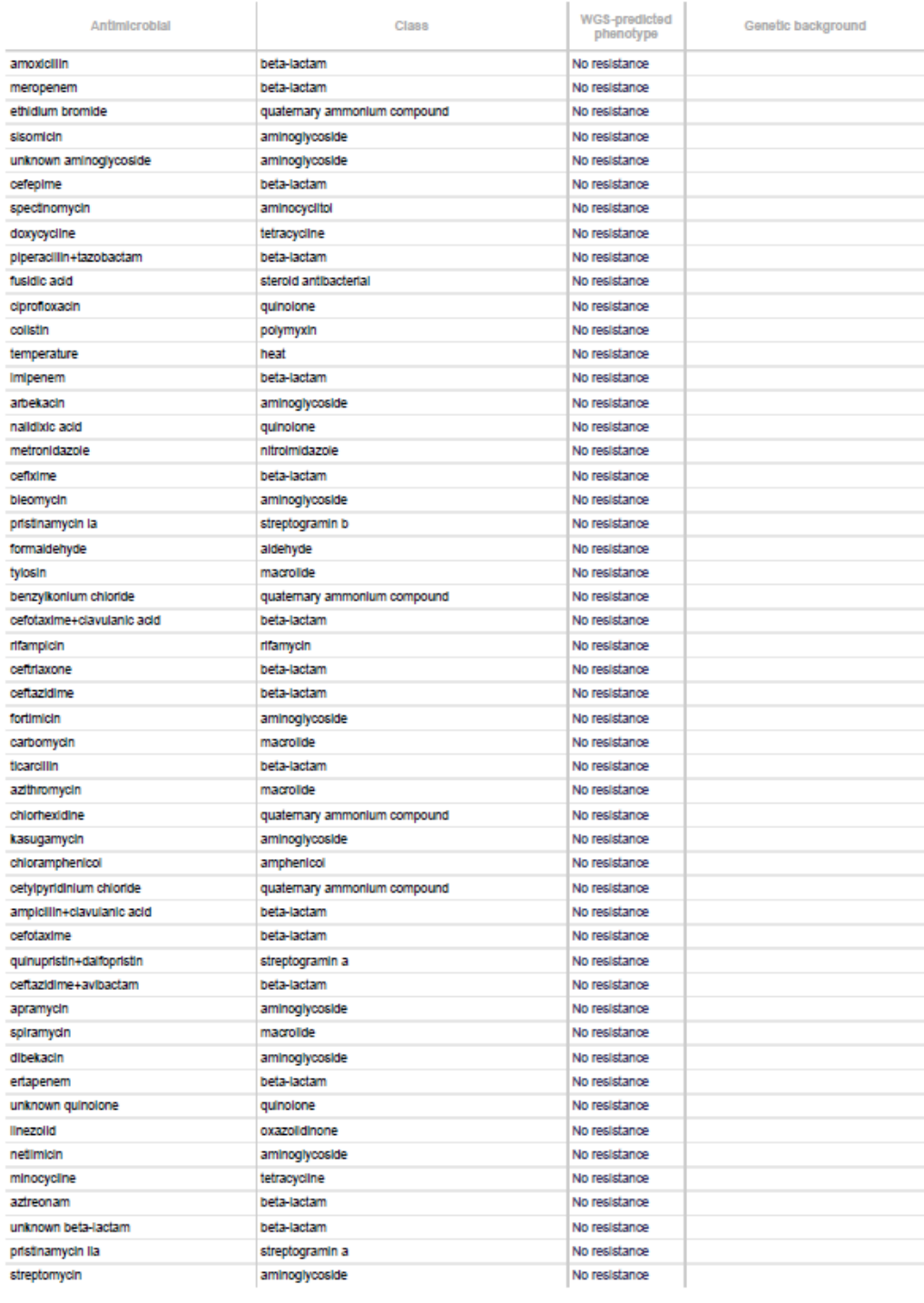

Download phenotype table (bd) | Download species specific phenotype table (bd) |

https://cge.food.dtu.dk//cgi-bin/webface.fcgi?jobid=62DA8F90000047B5CFFFA13F

Fosfornycin

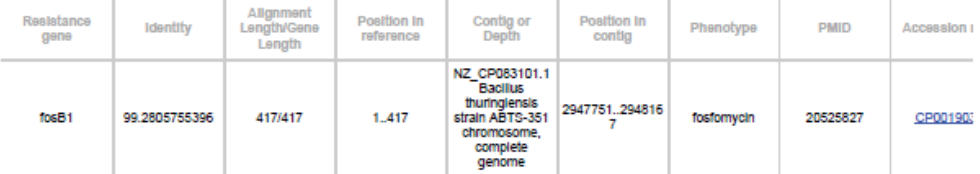

Download acquired AMR gene results:

[Results as text] | Hit in genome sequences | Resistance gene sequences | Results as tabseperated file ]

Selected %ID threshold for ResFinder: 90%

Selected minimum length for ResFinder: 60 %

extended output

Support

Scientific problems

**Technical problems** 

pyright DTU 2011 / All rights reserved<br>opy, DTU, Kemilanvet, Building 204, 2800 Kgs. Lyngby, Denmerk<br>emmer, Telephone: +45 3588 8420, E-mail: vdha@food.dlu.dk<br>r. The Danish Council for Strategic Research<br>: modified May 22, Copyr<br>Center for Genomic Epidemiology<br>Contact: Vibeke Dybdahl Ham

https://cge.food.dtu.dk//cgi-bin/webface.fcgi?jobid=62DA8F90000047B5CFFFA13F

## **Annex B** Detailed *fosB1* result from the complete genome of *B. thuringiensis* strain ABTS-351 (chromosome and 12 plasmids)

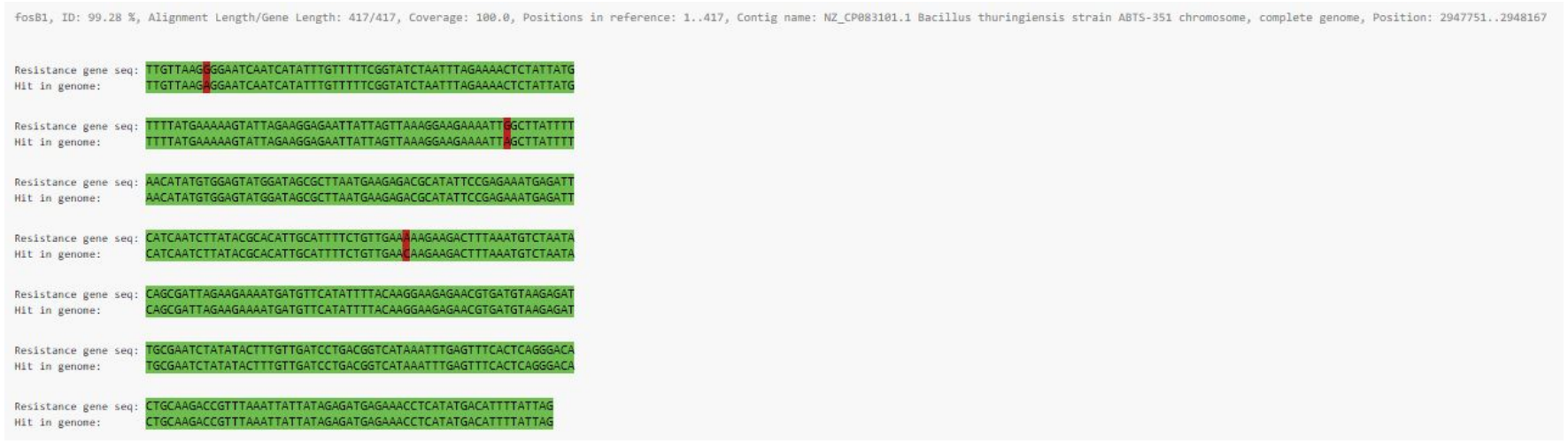

## **Annex C**

MobileElementFinder result from the complete genome of *B. thuringiensis* strain ABTS-351 (chromosome and 12 plasmids).

#### **MobileElementFinder Results**

Sample name: BthuringiensisABTS-351\_Complete Date: MGE<br>finder version: 1.0.3<br>MGEdb version: 1.0.2 Displaying: 48 of 185 mobile elements

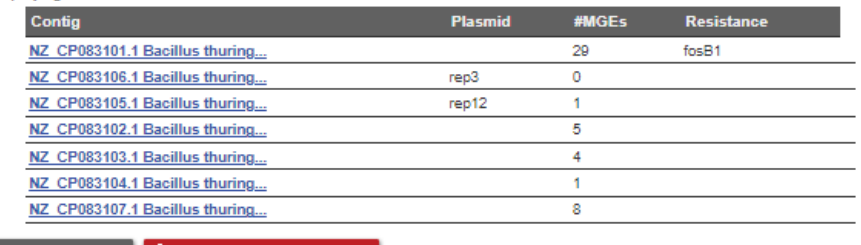

 $\frac{1}{2}$  Download result  $\frac{1}{2}$  Download MGE sequences

#### Contig: NZ\_CP083101.1 Bacillus thuringiensis strain ABTS-351 chromosome, complete genome

#### Resistance results

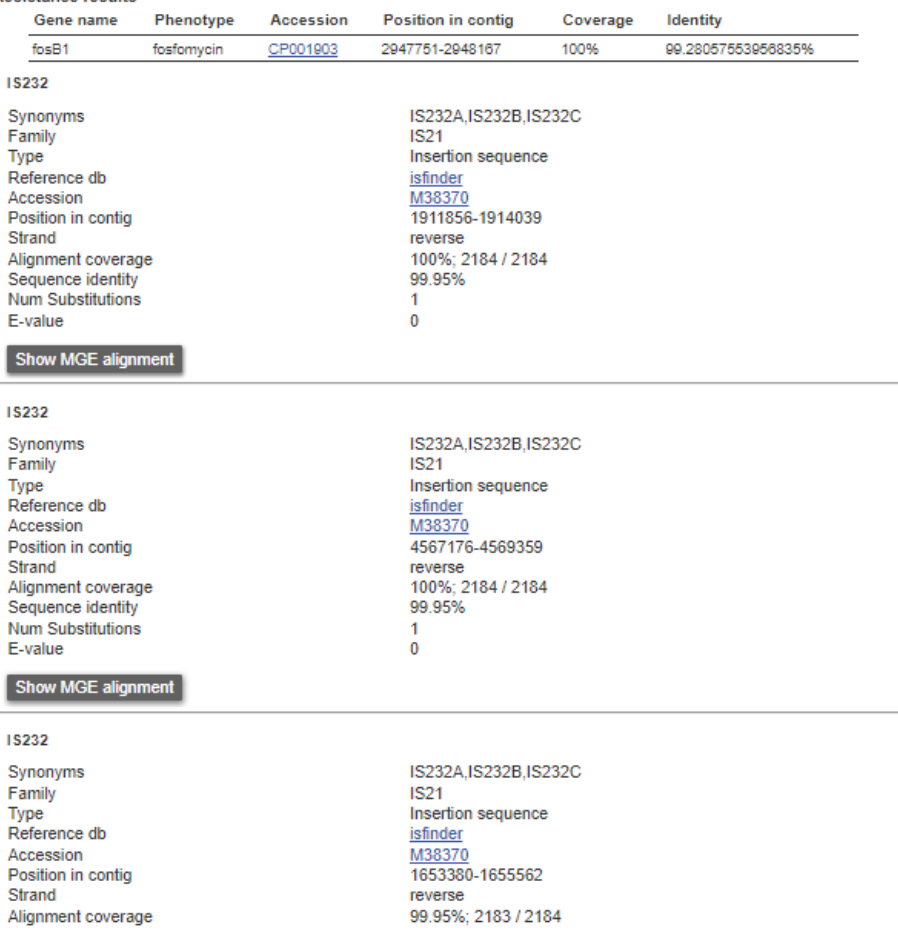

Published by:

**National Institute for Public Health and the Enviroment, RIVM** P.O. Box 1 | 3720 BA Bilthoven www.rivm.nl/en The Netherlands

March 2023

Committed to health and sustainability